Norges teknisk–naturvitenskapelige universitet Institutt for matematiske fag TMA4130 Matematikk 4N Mandag 15.12.2008 Løsningsforslag  $\boxed{1}$  a) i)  $\mathcal{L}(t^2) = \frac{2}{s^3},$  $\mathcal{L}(t^2 e^{2t}) = \frac{2}{(s-2)^3}$ . (1. Skifteteorem) ii)  $\mathcal{L}(t - tu(t-1)) = \mathcal{L}(t - (t-1)u(t-1) - u(t-1)) =$ 1  $\frac{1}{s^2} - e^{-s} \frac{1}{s^2}$  $\frac{1}{s^2} - e^{-s} \frac{1}{s}$  $\frac{1}{s} = \frac{1}{s^2}$  $\frac{1}{s^2} - e^{-s} \left( \frac{1}{s^2} \right)$  $\frac{1}{s^2} + \frac{1}{s}$ s  $\bigg).$  (2. Skifteteorem) iii)  $\mathcal{L} \left( \int_0^t$ 0  $\sin \tau \sin(t-\tau) d\tau = \left(\frac{1}{2}\right)$ **b**) i)  $\mathcal{L}\left(\int_0^t \sin \tau \sin(t-\tau) d\tau\right) = \left(\frac{1}{s^2+1}\right)^2$ . (Konvolusjonsteoremet)  $\mathcal{L}^{-1}\left(\frac{1}{\epsilon}\right)$  $s^2$  $\Big) = t,$  $\mathcal{L}^{-1}(s^2e^{-2s}) = (t-2)u(t-2).$ ii)  $\mathcal{L}^{-1}\left( \frac{1}{\cdot}\right)$ s  $= 1,$ 

$$
\mathcal{L}^{-1}\left(e^{-s}\frac{1}{s}\right) = u(t-1),
$$
  

$$
\mathcal{L}^{-1}\frac{1}{s}\left(1-e^{-s}\right) = 1 - u(t-1).
$$

iii)

$$
\mathcal{L}^{-1}\left(\int_s^\infty \frac{d\tau}{\tau^2 + 1}\right) = \frac{\sin t}{t}.
$$

c) Vi transformerer og får

$$
s^{2}Y + sY + Y = e^{-s} \frac{1}{s},
$$
  

$$
Y = e^{-s} \frac{1}{s(s^{2} + s + 1)}.
$$

Som delbrøk blir Y av formen

$$
Y = e^{-s} \left( \frac{A}{s} + \frac{Bs + C}{s^2 + s + 1} \right).
$$

Litt regning gir

$$
Y = e^{-s} \left( \frac{1}{s} - \frac{s+1}{s^2 + s + 1} \right)
$$
  
=  $e^{-s} \left( \frac{1}{s} - \frac{s + \frac{1}{2} + \frac{1}{\sqrt{3}} \frac{\sqrt{3}}{2}}{(s + \frac{1}{2})^2 + (\frac{\sqrt{3}}{2})^2} \right).$ 

Vi har

$$
\mathcal{L}^{-1}\left(\frac{1}{s}-\frac{s+\frac{1}{2}+\frac{1}{\sqrt{3}}\frac{\sqrt{3}}{2}}{(s+\frac{1}{2})^2+(\frac{\sqrt{3}}{2})^2}\right)=1-e^{-\frac{t}{2}}\left(\cos\frac{\sqrt{3}}{2}t+\frac{1}{\sqrt{3}}\sin\frac{\sqrt{3}}{2}t\right).
$$

2. Skifteteorem gir

$$
y(t) = u(t-1)\left(1 - e^{-\frac{t-1}{2}}\left(\cos\frac{\sqrt{3}}{2}(t-1) + \frac{1}{\sqrt{3}}\sin\frac{\sqrt{3}}{2}(t-1)\right)\right).
$$

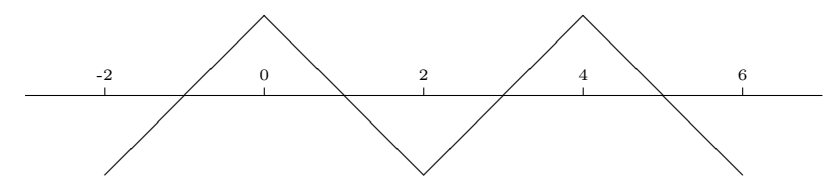

 $\boxed{2}$  a)

Cosinusrekka til $f$ blir av formen

$$
f(x) = a_0 + \sum_{n=0}^{\infty} a_n \cos n \frac{\pi}{2} x.
$$

Vi har  $a_0 = 0$ , og  $a_n = \int_0^2 f(x) \cos n \frac{\pi}{2}$  $\frac{\pi}{2}x dx$ . En gangs delvisintegrasjon viser at

$$
a_n = \begin{cases} 0 & \text{for} \quad n \text{ like,} \\ \frac{8}{\pi^2} \frac{1}{n^2} & \text{for} \quad n \text{ odd.} \end{cases}
$$

b) b) Et standard argument, viser at løsningen kan skrives som

$$
u(x,t) = A_0 + \sum_{n=1}^{\infty} A_n e^{-(n\frac{\pi}{2})^2 t} \cos n\frac{\pi}{2}x.
$$

Vi får oppfylt initialbetingelsen ved å velge $A_n = a_n$ som i punkt ${\bf a})$ . Altså er

$$
u(x,t) = \frac{8}{\pi^2} \sum_{k=0}^{\infty} \frac{1}{(2k+1)^2} e^{-((2k+1)\frac{\pi}{2})^2 t} \cos(2k+1)\frac{\pi}{2}x.
$$

3 a)

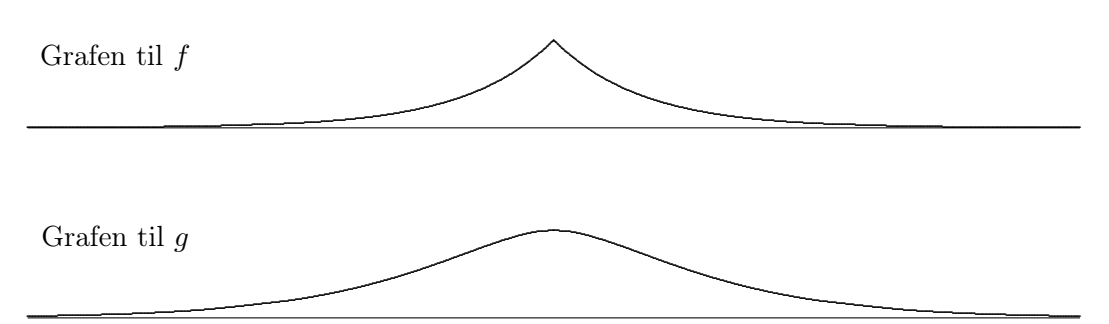

Fourierinverson gir oss $f$  og  $g$  tilbake

$$
f(x) = \frac{1}{2\pi} \int_{-\infty}^{\infty} \frac{2}{1+w^2} e^{ixw} dw,
$$
  

$$
g(x) = \frac{1}{2\pi} \int_{-\infty}^{\infty} \frac{4}{(1+w^2)^2} e^{ixw} dw.
$$

Siden  $f$  og  $g,$  og derfor også  $\hat{f}$  og  $\hat{g}$ er likefunksjoner forsvinner sinusdelen og vi har

$$
f(x) = \frac{1}{2\pi} \int_{-\infty}^{\infty} \frac{2}{1+w^2} \cos xw \, dw,
$$
  

$$
g(x) = \frac{1}{2\pi} \int_{-\infty}^{\infty} \frac{4}{(1+w^2)^2} \cos xw \, dw.
$$

$$
\int_{-\infty}^{\infty} \frac{\sin w}{(1+w^2)^2} dw = 0, \text{ fordi integranden er odde.}
$$
  
\n
$$
\int_{-\infty}^{\infty} \frac{1}{(1+w^2)^2} dw = \frac{2\pi}{4} g(0) = \frac{\pi}{2}.
$$
  
\n
$$
\int_{-\infty}^{\infty} \frac{\cos^2 w}{(1+w^2)^2} dw = \int_{-\infty}^{\infty} \frac{\frac{1}{2} + \frac{1}{2} \cos 2w}{(1+w^2)^2} dw = \frac{2\pi}{8} (g(0) + g(2)) = \frac{\pi}{4} (1 + 3e^{-2}).
$$
  
\nb)  
\n
$$
\int_{-\infty}^{\infty} e^{-|v|} e^{-|x-v|} dv = (f * f)(x). \text{ Tar vi Fourier transformen ser vi at}
$$
  
\n
$$
\mathcal{F}(f * f)(w) = \sqrt{2\pi} \left(\frac{1}{\sqrt{2\pi}} \frac{2}{1+w^2}\right)^2 = \hat{g}(w), \text{ og følgelig er } (f * f)(x) = g(x).
$$

4 a) Vi vil løse ligningen

$$
u_{xx}(x, y) + u_{yy}(x, y) = 27(x + y),
$$

på firkanten  $[0, 1] \times [0, 1]$  med randbetingelser

$$
u(0, y) = u(x, 0) = 0
$$
,  $u(x, 1) = 3x$ ,  $u(1, y) = 3y$ .

Approksimasjon av ligningen i noden  $(x_i, y_j)$  ved hjelp av sentraldifferanser, gir

$$
U_{i+1}^j + U_i^{j+1} + U_{i-1}^j + U_i^{j-1} - 4U_i^j = h^2 f(x_i, y_j),
$$

hvor  $U_i^j \approx u(x_i, y_j)$ ,  $f(x, y) = 27(x + y)$  og  $x_i = ih$ ,  $y_j = jh$ ,  $h = 1/3$ . Approksimasjon av ligningen i  $(x_i, y_j)$ , hvor  $i, j \in \{1, 2\}$ , gir ligningene

$$
-4U_1^1 + U_1^2 + U_2^1 + 0 + 0 = \left(\frac{1}{3}\right)^2 27\left(\frac{1}{3} + \frac{1}{3}\right) \text{ i } (x_1, y_1),
$$

$$
-4U_2^1 + U_1^1 + U_2^2 + 0 + 3 \cdot \frac{1}{3} = \left(\frac{1}{3}\right)^2 27\left(\frac{2}{3} + \frac{1}{3}\right) \quad \text{i} \quad (x_2, y_1),
$$

$$
-4U_1^2 + U_1^1 + U_2^2 + 3 \cdot \frac{1}{3} + 0 = \left(\frac{1}{3}\right)^2 27\left(\frac{1}{3} + \frac{2}{3}\right) \quad \text{i} \quad (x_1, y_2),
$$

$$
-4U_2^2 + U_1^2 + U_2^1 + 3 \cdot \frac{2}{3} + 3 \cdot \frac{2}{3} = \left(\frac{1}{3}\right)^2 27\left(\frac{2}{3} + \frac{2}{3}\right) \quad \text{i} \quad (x_2, y_2).
$$

Dette kan skrives på matriseform

$$
\begin{bmatrix} -4 & 1 & 1 & 0 \\ 1 & -4 & 0 & 1 \\ 1 & 0 & -4 & 1 \\ 0 & 1 & 1 & -4 \end{bmatrix} \begin{bmatrix} U_1^1 \\ U_2^1 \\ U_1^2 \\ U_2^2 \end{bmatrix} = \begin{bmatrix} 2 \\ 2 \\ 2 \\ 0 \end{bmatrix}.
$$
 (1)

b) En iterasjon med Gauss-Seidel

$$
x_j^{(1)} = \frac{1}{a_{jj}} \left( b_j - \sum_{k=1}^{j-1} a_{jk} x_k^{(1)} - \sum_{k=j+1}^4 a_{jk} x_k^{(0)} \right), \quad j = 1, \dots, 4,
$$

anvendt på ligningssystemet (1) i a) med startvektoren  $U^{(0)} = -[1, 1, 1, 1]^T$ , gir

$$
(U_1^1)^{(1)} = \frac{1}{-4} (2 - 1 \cdot (-1) - 1 \cdot (-1)) = -1,
$$
  
\n
$$
(U_2^1)^{(1)} = \frac{1}{-4} (2 - 1 \cdot (-1) - 1 \cdot (-1)) = -1,
$$
  
\n
$$
(U_1^2)^{(1)} = \frac{1}{-4} (2 - 1 \cdot (-1) - 1 \cdot (-1)) = -1,
$$
  
\n
$$
(U_2^2)^{(1)} = \frac{1}{-4} (0 - 1 \cdot (-1) - 1 \cdot (-1)) = -0.5.
$$

En iterasjon med Gauss-Seidel på systemet

$$
\begin{bmatrix} -5 & 1 & 1 & 1 \ 1 & -5 & 1 & 1 \ 1 & 1 & -5 & 1 \ 1 & 1 & 1 & -5 \end{bmatrix} \begin{bmatrix} x_1 \ x_2 \ x_3 \ x_4 \end{bmatrix} = \begin{bmatrix} 2.5 \ 2 \ 2 \ -0.5 \end{bmatrix}
$$

med startvektoren  $\boldsymbol{x}^{(0)} = -[1, 1, 1, 1]^T$ , gir

$$
x_1^{(1)} = \frac{1}{-5} (2.5 - 1 \cdot (-1) - 1 \cdot (-1) - 1 \cdot (-1)) = -1.1,
$$
  
\n
$$
x_2^{(1)} = \frac{1}{-5} (2 - 1 \cdot (-1.1) - 1 \cdot (-1) - 1 \cdot (-1)) = -1.02,
$$
  
\n
$$
x_3^{(1)} = \frac{1}{-5} (2 - 1 \cdot (-1.1) - 1 \cdot (-1.02) - 1 \cdot (-1)) = -1.024,
$$
  
\n
$$
x_4^{(1)} = \frac{1}{-5} (-0.5 - 1 \cdot (-1.1) - 1 \cdot (-1.02) - 1 \cdot (-1.024)) = -0.5288.
$$

De eksakte løsningene av ligningssytemene er like.

$$
\begin{bmatrix} x_1 \\ x_2 \\ x_3 \\ x_4 \end{bmatrix} = \begin{bmatrix} U_1^1 \\ U_2^1 \\ U_1^2 \\ U_2^2 \end{bmatrix} = -\frac{1}{12} \begin{bmatrix} 11 \\ 10 \\ 10 \\ 5 \end{bmatrix}.
$$

- 5 a) For de tre foreslåtte fikspunktiterasjonene(på formen  $x_{n+1} = g(x_n)$ ) sjekker vi  $g'(x)$ .
	- For nummer 1) er  $g'(x) = 3x^2$ . Siden  $g'(1) > 1$  og  $g'(x)$  er monotont økende er  $g'(x) > 1$  for  $x \in I$ , og vi vet da at iterasjonen ikke vil konvergere til en løsning i I, uansett startverdi  $x_0 \in I$ .
	- For nummer 2) er  $g'(x) = -\frac{1}{x^2} \frac{2}{x^3}$  og  $g'(1.5) < -1$ .  $g'(x)$  er monotont økende, og  $|g'(x)| > 1$  for  $x \in I$
	- For nummer 3) er  $g'(x) = \frac{1}{3}(x+1)^{-2/3}$ . Siden  $g'(1) < 1$ ,  $g'(1.5) < 1$ , og  $g'(x)$ er monotont minkende, vil  $|g'(x)| < 1$  for  $x \in I$ , og iterasjonen konvergerer for alle  $x_0 \in I$ . Dette er den vi bør bruke.

Utfører vi iterasjonen får vi  $x_0 = 1, x_1 = 1.2599, x_2 = 1.3122, x_3 = 1.3223, x_4 =$ 1.3242. Videre vil de tre første sifrene forbli uforandret, og vi kan konkludere at  $s = 1.32...$ 

b) Bruker vi metoden med Newtons dividerte differanser, får vi skjemaet

$$
\begin{array}{c|cc}\n0 & -1 & 0 & 3 \\
1 & -1 & 6 \\
2 & 5 & & \n\end{array}
$$

Polynomet blir  $-1+0\cdot(x-0)+3\cdot(x-0)(x-1) = 3x^2-3x-1$ , med nullpunkter 1.26376 og −0.26376. Vi må velge det nullpunktet som ligger inne i intervallet, altså blir vår approksimasjon  $s^* = 1.26376$ .

NB: Om interpolasjonspunktene hadde ligget tettere ville vi selvsagt fått et mer nøyaktig resultat. Denne metoden er faktisk en av komponentene i matlabs fminsearch.